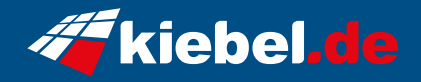

## **Workstation Intel 14 Ultimate**

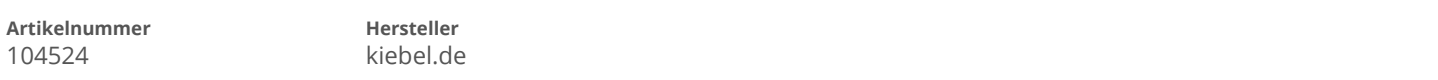

## **Angaben zum Energieverbrauch**

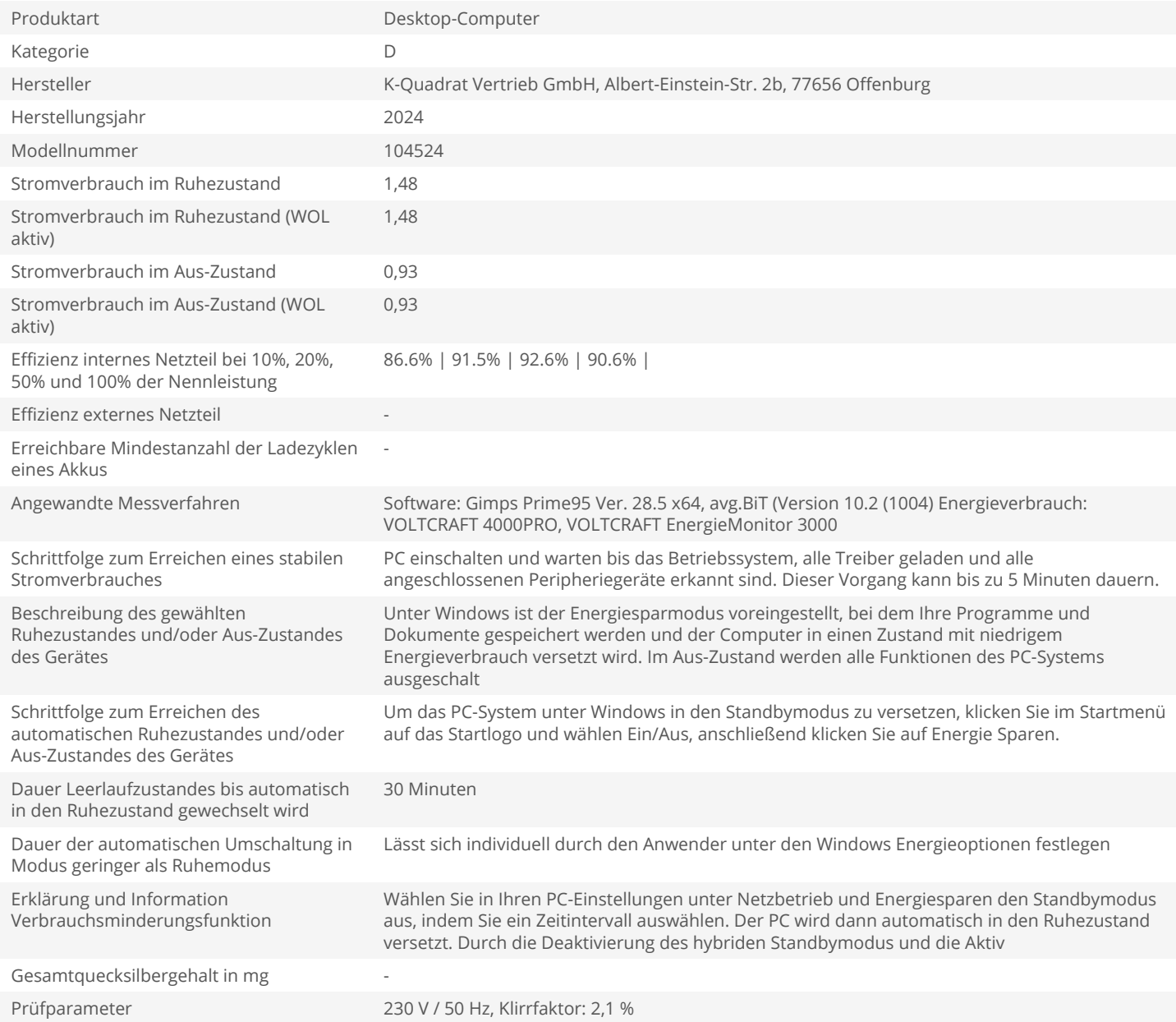